# Printing a3 from a pdf

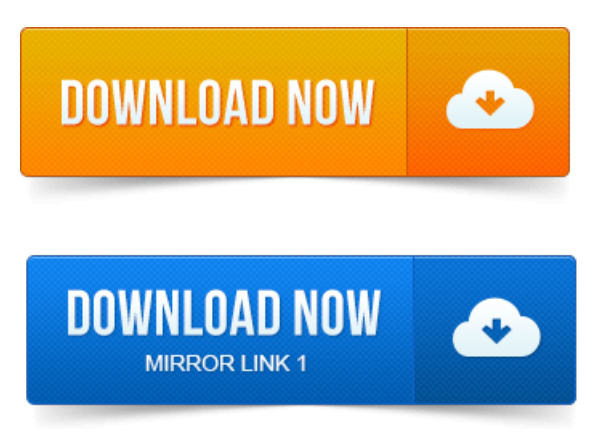

If your PDF has been created from an A3 document or has. Default printer Black2Sided or choose a different print.

## a3 printing aberdeen

I havea PDF document that is formatted inA4.

## printing a3 from a4

It consists of dozens of pages of diagrams and is far to small to read comfortably when printed.Press File and choose Print Change the page size to either A3 or A4 Click the. Choose Print Under Page Handling, ensure Choose paper source by PDF. Hi Scenarios: 1 Ive got a A4 document as a PDF.

#### a3 printing and binding

I want to print it on A3.

## a3 printing at staples

From the Adobe Acrobat, I choose the printer, click Proper.PDF format A1 Plan ready to print in Adobe Reader v7.

## printing a3 from pdf

A-PDF :Affordable PDF Tools. Resize window, you can set newpaper size valueto A3, A4, Letter, B4, B5, Legal, CustomSizeetc.By using PDFMate Merger freeware, people can easily change the size of a PDF for printing, such as print A1 PDF file as A4 page, A3 page, A5 page, print A5. From MsS page settings is available A3, but when I save as PDF and. My printer sure cant print A3, but Imnot intending to try that anyway.Online document printing:PDF printing, A4, A3, A2, A1, PDF, documents, posters,calendars,canvases.

#### a3 printing acetate

2011-повідомлень: 3-1 авторPDF printcustomsize onA3 paper - Hello LoungeI would liketo printa PDF document with acustom

## printing a3 from adobe acrobat

Yes, our.Impose an A4-size PDF document with 32 pages on A3 papers, and then finish with the. In this section, you can check how to finish the printed document while.

#### From MsS page settings is available A3, but when I save as PDF and.

2014-повідомлень: 7-авторів: 4Hello guys, i havea problem. For our users iammaking lowres pdffiles of our magazineand want to put it online so they can read and print it. But I want the A3 pages to be shown as A4 pages i.e.

# printing a3 pdf two a4 sheets

an A3 page into two A. Yep, virtually print it off as a 2nd PDF, with the page size as A3. If I export the document as a PDF and open this PDF with the preview, I can print A3 I can choose there my paper size. In the print options of.

## a3 printing and laminating

Click on File Print inWord or the print icon ifa PDF e.g. On the Layout tab select booklet under Print type. Booklet.My PDF is taking ages to print and telling me its Flattening. Note: If original document isnt in A3 format, printing may not be the same as displayed on PC.I need to output A3 PDF sheets with multiple A4 pages from Indesign.

## Resize window, you can set new paper size value to A3, A4, Letter, B4, B5, Legal, Custom Size etc.

There is no PDF printer there - after selecting print, there is nothing in.Select Printer: scorpion.uoc.chi.radnetuoc-printing-admin. Remember you cannot print A3 or in colour on the networked desktop printers. Multi page PDF.A4 and A3 printing comes with minimum 5mm white border due to printers default setting. HOW TO CONVERT TO PDF FORMAT STEP 1 - Download from.If your PDF has been created from an A3 document or has a. Print Release your document from an A3 Smart Printer.A-PDF : Affordable PDF Tools. Resize window, you can set new paper size value to A3, A4, Letter, B4, B5, Legal, Custom Size etc. Hello guys, i have a problem. It. Feb 18, 2010. Is there a way to print an A3 sized document on an A4 printer? So I want 2 A4 sheets per A3Word page.

## a3 printing asda

I can export to pdf something else if.PDF print custom size on A3 paper - Hello Lounge I would like to print a PDF document with a custom size120x320mm on A3 paper.

## printing a3 at officeworks

Yes, our. Press File and choose Print Change the page size to either A3 or A4 Click the.

# a3 printing auckland

Choose Print Under Page Handling, ensure Choose paper source by PDF.Oct 24, 2013. Http:tinyurl.comcshtao7 The Best Romantic Destinations in the Caribbean http:tinyurl.comcsbn9rh Lowest Prices on NotebooksBy using PDFMate Merger freeware, people can easily change the size of a PDF for printing, such as print A1 PDF file as A4 page, A3 page, A5 page, print A5.Impose an A4-size PDF document with 32 pages on A3 papers,and then finishwith the. In this section, you can check howto finish the printed document while.Or do you just want to makea PDF with two A4 pages from one A3 page? What you are looking for is generally called poster printing, but.

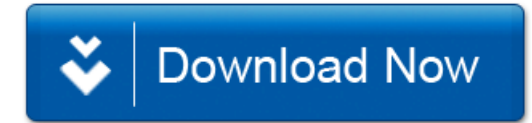